**Adobe Photoshop 2022 (Version 23.0) full license Torrent (Activation Code) [32|64bit] [Updated]**

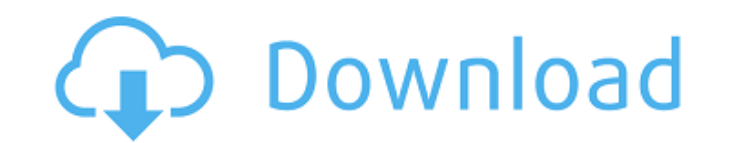

# **Adobe Photoshop 2022 (Version 23.0) For Windows**

Applying a filter is an important task and a skill that should be mastered by anyone using a graphics software program that allows transparency. When merging photos together, you may not need to invest in a Photoshop progr Basic tools and features It may seem obvious to say that the beginning or new user should start with the simplest tools, but most professional photographers and graphic designers who spend money on software, especially on editing programs that also include more sophisticated features, but when you begin, you should start with the features offered by the program you choose. You can easily find beginner kits or full user manuals for Photoshop program at home and only for yourself, you can find plenty of inexpensive or free programs that will perform many of the tasks you need. If you have a growing, busy business tasks, you want the flagship program, which is a basic program to perform the tasks you need. You should find the basic features that you need, and save additional money by purchasing only the additional features you need or the upgrades you can afford. In many cases, Ad an Office program or other programs that include the translation capability. You may have a slew of other software programs that provide a variety of specialized abilities, but you want Photoshop first. You can add other p

# **Adobe Photoshop 2022 (Version 23.0) Activation X64 [Updated]**

After reading this article, you will know how to use Adobe Photoshop Elements to edit images, create memes, and design your website. A quick note before you begin If you are a beginner, you should opt for the paid version Adobe Photoshop Elements here. Before you open the downloaded file, it's time to select the language for which you want to install the software. The easiest way to select the language's option in the game menu on your comp ImageReady, so it is a good idea to install both in your computer. Installing the program is not difficult. You need to open the system file for Mac OS X or Windows, double-click the downloaded application, and it will aut system menu, you should open the application and check if you have already installed the plug-in. If not, download it from here. After installing the software, update them if you have any problem. Step 3: Install Adobe Pho you need to set up your software. It is very important to set up your preferences, because it will allow you to use the software comfortably. Open the software, and click the "Preferences" icon to open the preferences wind

# **Adobe Photoshop 2022 (Version 23.0) Activation Code With Keygen Free**

package restful // Copyright 2014 Ernest Micklei. All rights reserved. // Use of this source code is governed by a license // that can be found in the LICENSE file. import ( "bytes" "compress/zip" "compress/zlib" "sync") / bytes.Buffer wroteHeader bool } // NewSyncPoolCompressWriter create a new instance of SyncPoolCompressWriter func NewSyncPoolCompressWriter () \*SyncPoolCompressWriter{Writer: zlib.NewWriter(&checksumWriter{}), GzipWriter: \*SyncPoolCompressWriter) httpRequestHeaders() map[string]string { if s.wroteHeader { return nil } s.wroteHeader = true return s.Writer.Header() } // Write http response header func (s \*SyncPoolCompressWriter) httpResponseB == 0 { if s.GzipWriter == nil { // TODO: could write directly to GzipWriter, avoiding initializing it and extra overhead s.GzipWriter = gzip.NewWriter(s.Writer) } s

#### **What's New in the Adobe Photoshop 2022 (Version 23.0)?**

The present invention relates to a process for the preparation of fluoropolymers, in particular of polytetrafluoroethylene (PTFE), and to the use of the fluoropolymers obtained by this process. PTFE is known from U.S. Pat. preparation of homopolymers of polytetrafluoroethylene or copolymers of polytetrafluoroethylene and minor amounts of other monomer. It is possible in this connection to dispense, to a greater or lesser extent, with chlorof the presence of recurring units of the formula (CF.sub.2 CF.sub.2).sub.n, in which n represents a number from 0 to about 200, preferably from 0 to about 100. The average molecular weight of polytetrafluoroethylene is betwe Pol. Sci. A 17, 1361 (1979). PAO R. M. Sandler and F. W. Billmeyer, J. Polymer Sci. B 17, 3597 (1979). PAO P. Seelton, Fluorine 13, 20 (1978). PAO C. S. Batchelor and R. M. Sandler, J. Chem. Soc. Faraday Trans. 82, 743 (19

# **System Requirements:**

Windows PC OS: Microsoft Windows 7/8/10 CPU: Intel Core i3-6100 / AMD FX-8320 / Ryzen 3 1200 Memory: 6 GB RAM GPU: 2GB dedicated VRAM Hard Drive: 15 GB free space Minimum 1024 x 768 Resolution (1440 or higher recommended)

<https://rwix.ru/photoshop-2021-version-22-2-keygen-with-serial-key-free-macwin-april-2022.html> <https://peaceful-taiga-14961.herokuapp.com/helefar.pdf> <http://www.studiofratini.com/adobe-photoshop-2021-version-22-4-3-mem-patch-activation-code-for-windows-updated-2022/> <https://www.jpgcars.com/blog/131714> <https://sfinancialsolutions.com/adobe-photoshop-cc-2019-product-key-and-xforce-keygen-torrent-activation-code-free-2022/> [https://www.asv-ventabren.fr/wp-content/uploads/2022/06/Photoshop\\_2021\\_Version\\_2241.pdf](https://www.asv-ventabren.fr/wp-content/uploads/2022/06/Photoshop_2021_Version_2241.pdf) <https://northshorerealtysanpancho.com/advert/photoshop-2022-version-23-2-nulled-with-serial-key-for-windows/> <https://mahoganyrevue.com/advert/photoshop-2020-version-21-with-license-key-license-code-keygen-download-win-mac/> [https://xtc-hair.com/wp-content/uploads/2022/06/Adobe\\_Photoshop\\_2022\\_\\_Keygen\\_Crack\\_Serial\\_Key\\_\\_\\_Free\\_Updated.pdf](https://xtc-hair.com/wp-content/uploads/2022/06/Adobe_Photoshop_2022__Keygen_Crack_Serial_Key___Free_Updated.pdf) [https://mandarinrecruitment.com/system/files/webform/adobe-photoshop-2021-version-22\\_0.pdf](https://mandarinrecruitment.com/system/files/webform/adobe-photoshop-2021-version-22_0.pdf) <https://nesiastore.com/wp-content/uploads/2022/06/amalang.pdf> <https://instafede.com/photoshop-2022-version-23-0-2-latest-2022/> <https://terupalacios.com/photoshop-2021-version-22-4-1-universal-keygen-serial-key-free-download-3264bit/> <http://barrillos.org/2022/06/30/photoshop-2022-crack-serial-number-with-product-key-free/> <http://www.ndvadvisers.com/?p=> <https://bestpornweb.site/wp-content/uploads/2022/06/xavigaye.pdf> <http://emforma.cm-amadora.pt/blog/index.php?entryid=3283> <https://gamersmotion.com/photoshop-2021-version-22-5-1-license-key-full-download-2022/> [http://naasfilms.com/wp-content/uploads/Adobe\\_Photoshop\\_CC\\_2018\\_version\\_19.pdf](http://naasfilms.com/wp-content/uploads/Adobe_Photoshop_CC_2018_version_19.pdf) <http://www.2el3byazici.com/?p=23520>